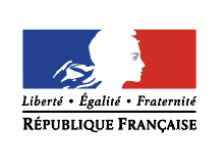

**MINISTÈRE** DE L'ÉDUCATION **NATIONALE ET** DE LA JEUNESSE

éduscol cycles 28 **LYCÉE** 

# **Etude énergétique d'un mouvement rectiligne**

# **THÉMATIQUE**

Énergie.

# **CONCEPT OU NOTION ABORDÉE**

La conservation de l'énergie mécanique.

# **OBJECTIFS DE FORMATION**

- Exploiter les expressions des énergies cinétique et potentielle de pesanteur.
- Utiliser la conservation de l'énergie mécanique.
- Exploiter l'expression de l'énergie potentielle d'un système masse-ressort.

# **Introduction**

Consulter la page éduscol associée au thème « [Programmer en physique-chimie](http://eduscol.education.fr/cid129214/recherche-et-innovation-en-physique-chimie.html) ».

# **Présentation des activités**

Les élèves réalisent un programme simulant une chute verticale au cours d'un saut à l'élastique en traçant l'évolution des énergies en fonction de la hauteur de chute. Plusieurs exercices sont proposés en fonction de l'avancement de la séquence.

# **Activité 1 : première partie du mouvement, l'élastique n'est pas tendu (début de cycle)**

Il s'agit, dans la première phase du saut à l'élastique (élastique non tendu) d'étudier un mouvement vertical de chute libre sans vitesse initiale :

- tracer l'évolution de l'énergie potentielle de pesanteur ;
- par conservation de l'énergie mécanique, déduire l'évolution de l'énergie cinétique.
- Il est ainsi possible de déterminer la vitesse au moment où l'élastique se tend.

Pistes de validation et d'expérimentation Il s'agit de contrôler que :

- dans une première phase l'énergie cinétique augmente ;
- l'énergie potentielle de pesanteur diminue linéairement en fonction de la hauteur de chute et de faire varier la masse afin de vérifier notamment que la programmation effectuée donne des résultats conformes aux attentes.

### **Activité 2 : deuxième partie du mouvement, l'élastique est tendu (milieu de cycle)**

Il s'agit, dans la seconde phase du saut à l'élastique (élastique tendu) d'étudier l'évolution des différentes formes d'énergie énergies mises en jeu en fonction de la hauteur de chute dans le cadre d'un mouvement vertical avec vitesse initiale :

- énergie potentielle de pesanteur ;
- énergie potentielle élastique ;
- par conservation de l'énergie mécanique, déduire l'évolution de l'énergie cinétique.

Il est ainsi possible de déterminer la vitesse maximale atteinte mais aussi la hauteur maximale de chute au point où la personne fait demi-tour.

#### Pistes de validation et d'expérimentation

Il s'agit de contrôler que :

- dans une première phase l'énergie cinétique augmente ;
- l'énergie potentielle de pesanteur diminue linéairement en fonction de la hauteur de chute et de faire varier la masse afin de vérifier notamment que la programmation effectuée est correcte.

## **LOGICIELS UTILISÉS**

- Tableur Regressi<sup>®</sup>
- Tableur Calc (LibreOffice)
- Logiciel de géométrie dynamique GeoGebra
- Programmation en python

### **COMPÉTENCES INFORMATIQUES TRAVAILLÉES**

- Définir des paramètres numériques et des grandeurs calculées.
- Calculer la dérivée d'une fonction.
- Afficher un graphique et savoir lire ce dernier.
- Manipuler des listes (Python).
- Mettre en œuvre des boucles et utiliser des tests (Python).

### **Exemples de contextualisation**

Cette activité peut être contextualisée à l'aide par exemple d'un saut à l'élastique ou de la chute d'un grimpeur retenu par une corde dynamique.

Exemple : Lors d'un saut à l'élastique, une personne de masse m = 80 kg saute d'un pont sans vitesse initiale depuis un point O d'altitude z prise nulle. L'eau qui coule sous le pont est à une altitude  $z = -h_0 = -80$  m.

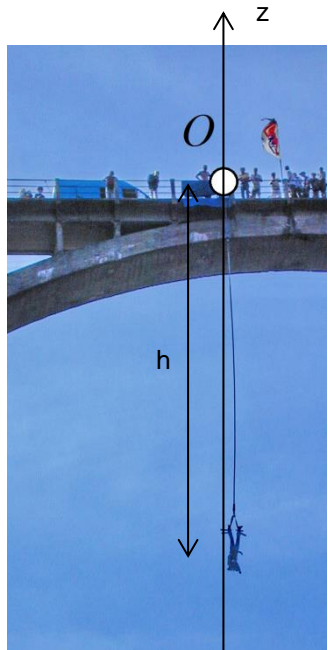

Illustration : pont de la Mariée (Daluis, vallée du Var) d'après Michel Royon [\(Wikimedia commons\)](https://commons.wikimedia.org/wiki/File:Daluis_benji_pt_mari%C3%A9e_02.jpg).

Problématique : Est-ce que la sécurité du saut à l'élastique est assurée ?

La personne qui saute est attachée à un élastique caractérisé par une longueur à vide  $l_0 = 24$  m et une constante de raideur *k = 45* N.m **-1** .

# **De la situation physique au traitement numérique**

L'énergie potentielle de pesanteur de la personne qui saute est  $E_{pp} = m. g.z = -m. g.h$ , où h est la hauteur de chute (positive).

L'énergie potentielle de pesanteur est posée comme nulle en  $z = 0$  m. Dans ces conditions à l'instant initial, on a z = 0 m et v = 0 m.s<sup>-1</sup>, l'énergie mécanique est nulle.

L'énergie cinétique est  $E_c = \frac{1}{2}$  $\frac{1}{2}$ *m.*  $v^2$ , où *v* est la vitesse de la personne qui saute.

On suppose que les frottements de l'air sont négligés.

Dans la première partie du mouvement, l'élastique n'est pas tendu, la hauteur de chute h est comprise entre 0 m et la longueur à vide  $l_0 = 24$  m du ressort. L'élastique n'exerce pas de force de rappel. Dans ce cadre, la personne qui saute n'est soumise qu'à son poids, c'est une chute libre. Donc l'énergie mécanique  $E_m = E_{pp} + E_c$  se conserve et est même nulle en considérant les conditions initiales du saut.

$$
E_m = E_{pp} + E_c = 0
$$

Dans la première phase du mouvement, on en déduit que le lien entre l'énergie cinétique et l'énergie potentielle de pesanteur est le suivant :

$$
E_c = -E_{pp}
$$

Dans la seconde partie du mouvement, l'élastique est tendu, la hauteur de chute h est supérieure à la longueur à vide  $l_0$  de l'élastique et la hauteur maximale de chute  $h_{max}$ ). L'élastique exerce alors une force de rappel, cette force conservative est liée énergie potentielle élastique qui s'exprime sous la forme :

$$
E_{pe} = \frac{1}{2}k.(h - l_0)^2
$$

La personne qui saute est soumise au poids et à la force de rappel car les frottements de l'air sont négligés. Donc l'énergie mécanique  $E_m = E_{pp} + E_{pe} + E_c$  se conserve et est même nulle en considérant les conditions initiales du saut.

$$
E_m = E_{pp} + E_{pe} + E_c = 0
$$

Dans la première phase du mouvement, on en déduit que l'expression de l'énergie cinétique est la suivant :

$$
E_c = -E_{pp} - E_{pe} = m \cdot g \cdot h - \frac{1}{2} k \cdot (h - l_0)^2
$$

#### **Ce que les élèves doivent retenir**

- En absence de frottements, l'énergie mécanique se conserve.
- L'énergie cinétique est toujours positive ou nulle, ce qui permet de déterminer les limites du mouvement.
- L'application de la conservation de l'énergie permet de déterminer la norme de la vitesse en un point donné, sans connaître l'équation horaire du mouvement.

# **Activité 1 : Première partie du mouvement l'élastique n'est pas tendu (début de cycle)**

Les propositions suivantes ne sont pas prescriptives. Il s'agit de bases pour illustrer la situation d'apprentissage qu'il convient d'ajuster en fonction de sa place dans la progression et dans la séquence pédagogique, du niveau de maîtrise par les élèves de l'outil informatique choisi, etc.

# **Exemples de consignes pour les élèves**

#### **Programmation (compétence Réaliser)**

- 1. Représenter l'énergie potentielle de pesanteur  $E_{\text{op}}$  en fonction de la hauteur de chute h comprise entre 0 et  $h_0 = 80$  m.
- 2. Ajoute, sur le graphique précédent, l'énergie cinétique  $E_c$  en fonction de la hauteur de chute h.

#### **Validation et expérimentation (compétence Valider)**

Vérifier que l'énergie potentielle de pesanteur diminue et l'énergie cinétique augmente lorsque la personne chute (la hauteur h augmente).

#### **Conclusion (compétence Réaliser)**

Déterminer la valeur de la vitesse lorsque  $h = l_0 = 24$  m.

# **Exemples de solutions pour la programmation**

#### **Solutions partielles pour la programmation avec un tableur**

Ouvrir un fichier. Définir les valeurs numériques la masse m = 80 kg et l'intensité de pesanteur  $g = 9.81$  N.kg<sup>-1</sup>.

Créer une colonne pour la hauteur de chute h qui varie de 0 à 24 m par saut de 1 m.

Définir des grandeurs pour calculer l'énergie potentielle de pesanteur et l'énergie cinétique. Tracer ces deux énergies, sur un même graphique, en fonction de la longueur h.

#### **Solutions partielles pour la programmation avec Python**

Ouvrir le fichier SautElastique a completer.py présent dans le dossier « Etude énergétique d'un [mouvement rectiligne.zip](http://cache.media.education.gouv.fr/file/Programmer_en_physique-chimie/89/7/Etude_energetique_d_un_mouvement_rectiligne_1023897.zip) » et compléter les éléments manquants matérialisés par des points d'interrogation.

#### **Solution totale**

Vous trouverez, dans le dossier « [Etude énergétique d'un mouvement rectiligne.zip](http://cache.media.education.gouv.fr/file/Programmer_en_physique-chimie/89/7/Etude_energetique_d_un_mouvement_rectiligne_1023897.zip) », un fichier présentant une solution totale pour chaque langage proposé (Python : Saut élastique1.py ; libreOffice : SautElastique1.ods ; GeoGebra : SautElastique1.ggb ; Regressi : SautElastique1.rw3).

# **Activité 2 : Deuxième partie du mouvement, l'élastique est tendu (milieu de cycle)**

# **Exemples de consignes pour les élèves**

#### **Programmation (compétence Réaliser)**

- 1. Représenter l'énergie potentielle de pesanteur  $E_{pp}$  et de l'énergie potentielle élastique  $E_{pe}$  en fonction de la distance de chute h comprises entre 0 et  $h_0 = 80$  m.
- 2. Ajouter, sur le graphique précédent, la représentation de l'énergie cinétique  $E_c$  en fonction de la hauteur de chute.

#### **Validation et expérimentation (compétence Valider)**

- 1. Physiquement, l'énergie cinétique peut-elle être négative ? Justifier.
- 2. Déterminer, en expliquant votre démarche, la hauteur maximale de chute  $h_{max}$ . Vérifier qu'elle est bien inférieure à  $h_0 = 80$  m.

#### **Conclusion (compétence Réaliser)**

Déterminer la vitesse maximale de chute.

# **Exemples d'aides et de réalisations pour la programmation**

#### **Aides pour la programmation avec un tableur (LibreOffice)**

- Ouvrir un fichier. Définir les plages m=80, g=9,81, l0=24 et k=45.
- Créer une colonne h qui varie de 0 à 80 par saut de 1.
- $\bullet$  Définir les grandeurs calculées Epp=-m g h, Epe=  $1/2$  k (h-l0)<sup>2</sup> si h>l0, et nul sinon, et enfin Ec=-Epp-Epe.

## **Aides pour la programmation avec un tableur (Regressi® )**

- Ouvrir un fichier de simulation. Créer une variable de contrôle h qui varie de 0 à 80 m.
- Définir les valeurs numériques m = 80 kg, g = 9,81 m.s<sup>2</sup>, l0 = 24 m et k = 45 N.m<sup>-1</sup>.
- Définir les grandeurs calculées Epp=-m g h, Epe= 1/2 k (h-l0)² et Ec=-Epp-Epe.

#### **Aides pour la programmation avec un logiciel de géométrie dynamique (GeoGebra)**

- $\bullet$  Ouvrir un fichier. Définir les valeurs numériques m=80, g=9,81, l0=24 et k=45.
- Définir Epe= 1/2 k (x-l0)² si x>l0 , et nul sinon. Tracer l'allure de Epe, Epp=-m g x, et celle de Ec=-Epp-Epe.

#### **Solutions partielles pour la programmation avec Python**

- Initialiser les variables m=80, g=9,81, l0=24 et k=45.
- Créer quatre listes nommées h, Epp, Ec, Epe, destinées à contenir respectivement les valeurs de la hauteur de chute, l'énergie potentielle de pesanteur, l'énergie cinétique, l'énergie potentielle élastique pour chaque hauteur de chute. Ces quatre listes seront créées avec comme première valeur la valeur initiale de ces quatre grandeurs soit pour une hauteur de chute nulle.
- Ecrire une boucle inconditionnelle (boucle for) faisant varier h (hauteur de chute) entre les valeurs 0 et 80.
- A l'intérieur de cette boucle ajouter dans chaque liste la valeur correspondant à la grandeur que la liste doit contenir (H : la hauteur de chute, Epp : l'énergie potentielle de pesanteur …). Attention les expressions permettant le calcul de Ec et de Epe varient en fonction de la valeur de la hauteur de chute !
- Tracer l'évolution des grandeurs Epp, Ec et Epe en fonction de la hauteur de chute.

#### **Solutions totales**

Vous trouverez, dans le dossier « [Etude énergétique d'un mouvement rectiligne.zip](http://cache.media.education.gouv.fr/file/Programmer_en_physique-chimie/89/7/Etude_energetique_d_un_mouvement_rectiligne_1023897.zip) », un fichier présentant une solution totale pour chaque langage (Python : Saut élastique2.py ; libreOffice : SautElastique2.ods ; GeoGebra : SautElastique2.ggb ; Regressi : SautElastique2.rw3).

### **PROLONGEMENT POSSIBLE**

Un développement intéressant, mais plus délicat, de ces activités pourrait être de déterminer par programmation l'évolution de la hauteur de chute en fonction du temps, puis de l'accélération dans les différentes phases du mouvement. Il est ainsi possible de faire concrètement le lien entre l'approche énergétique de la dynamique et l'approche utilisant le concept de force et la deuxième loi de Newton.